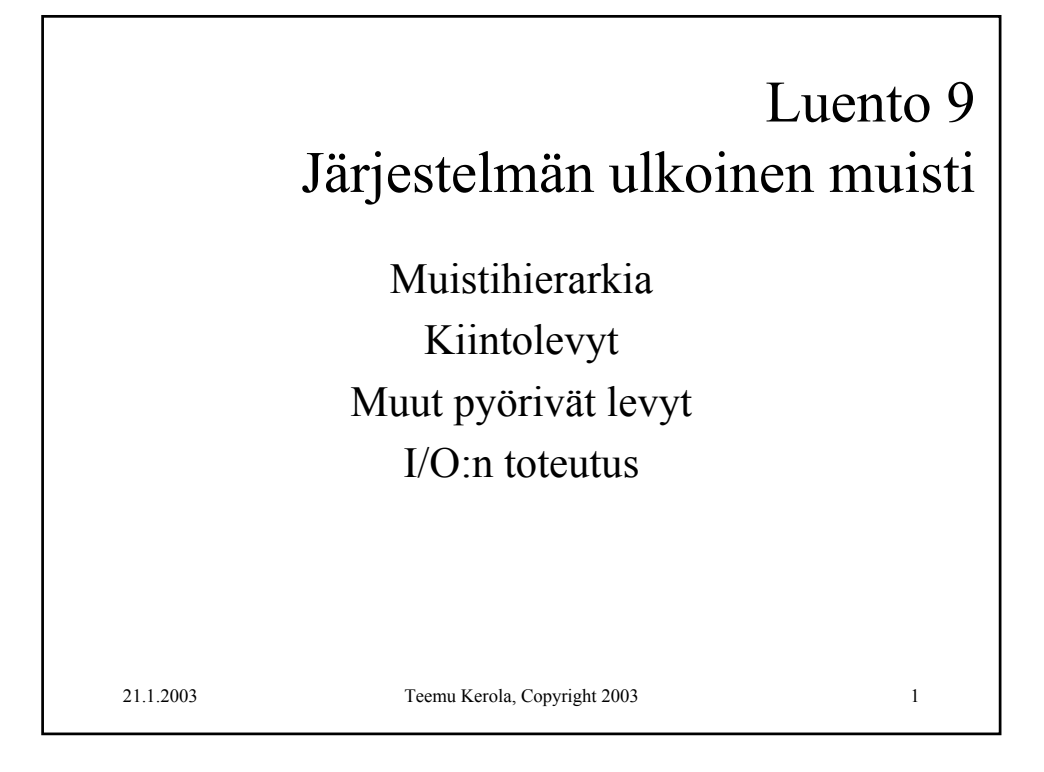

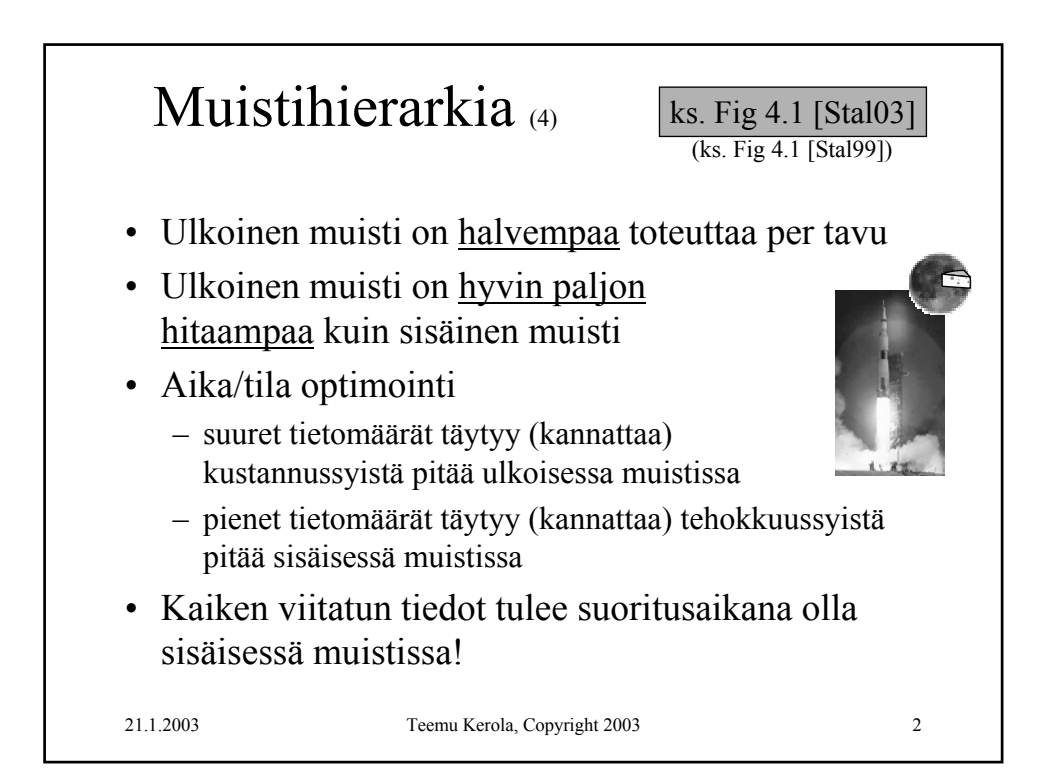

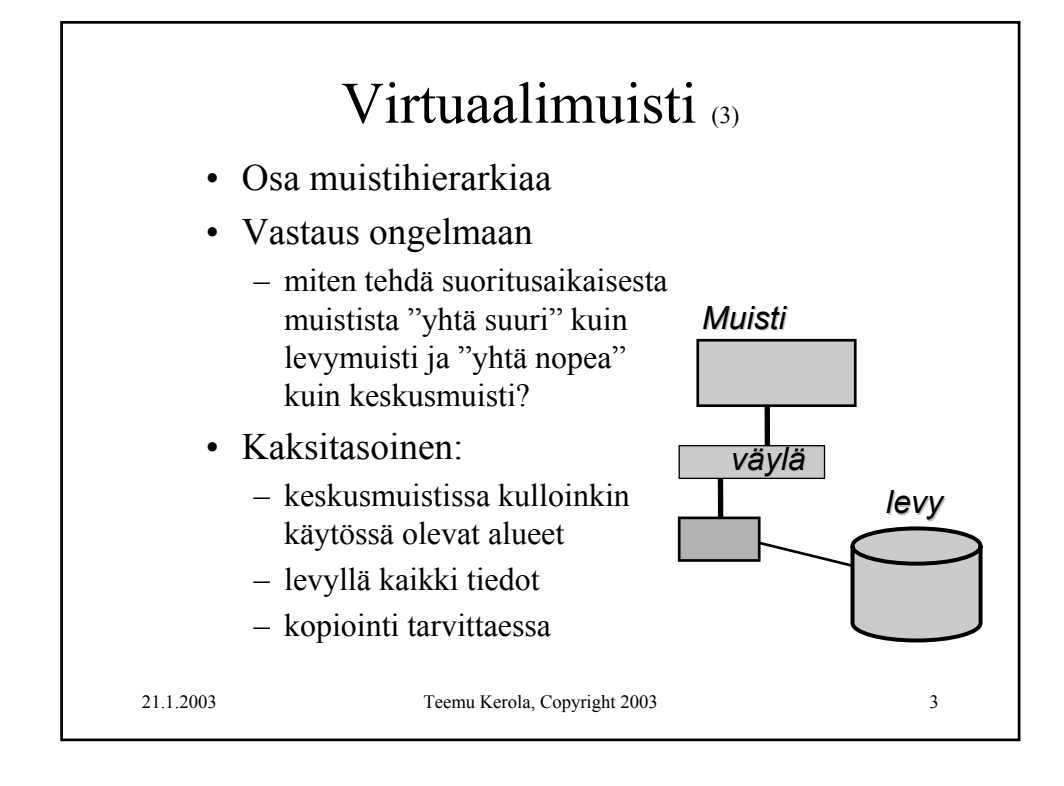

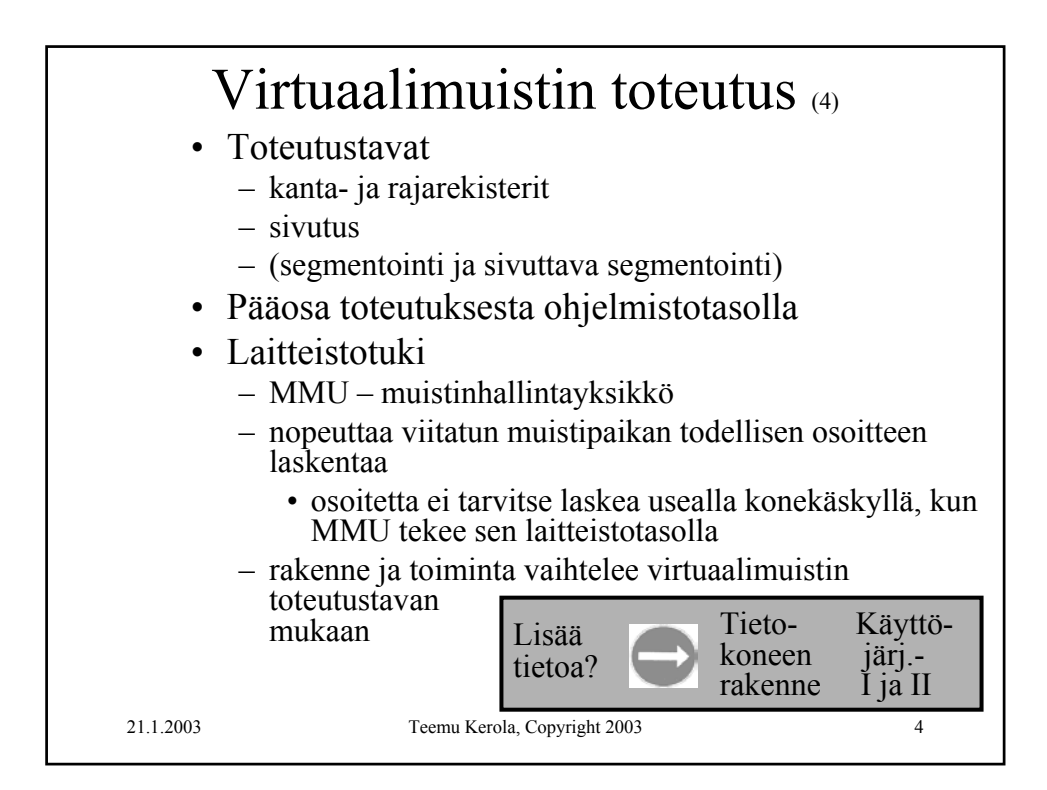

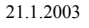

## 21.1.2003 Teemu Kerola, Copyright 2003 5

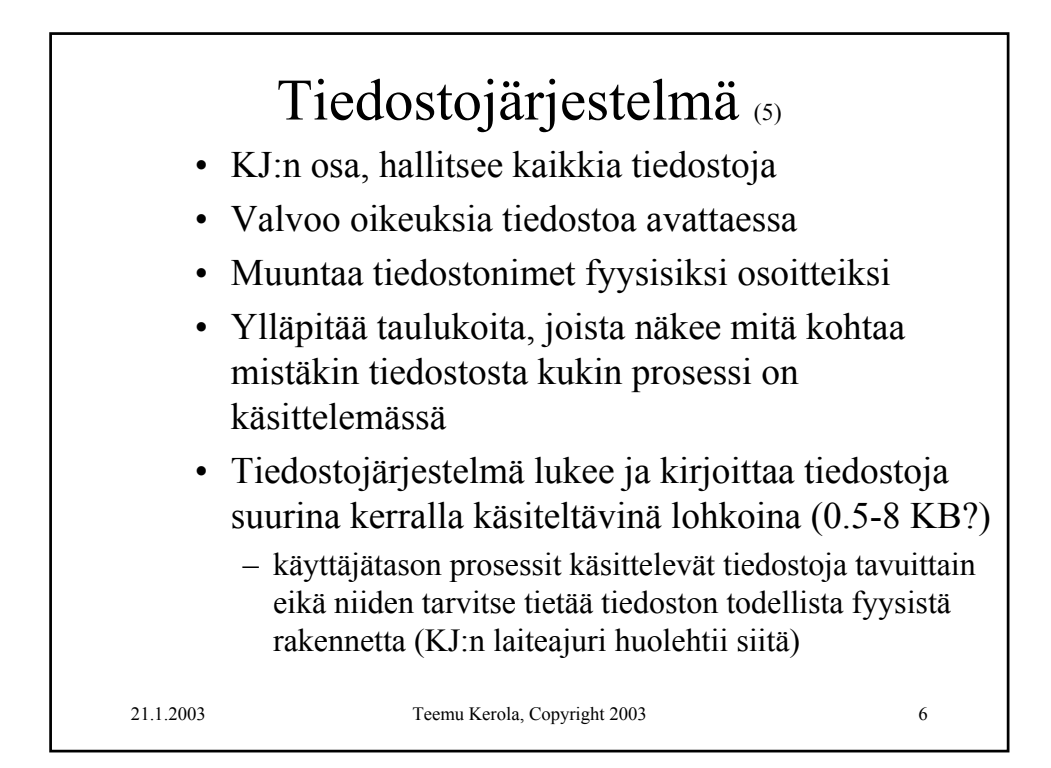

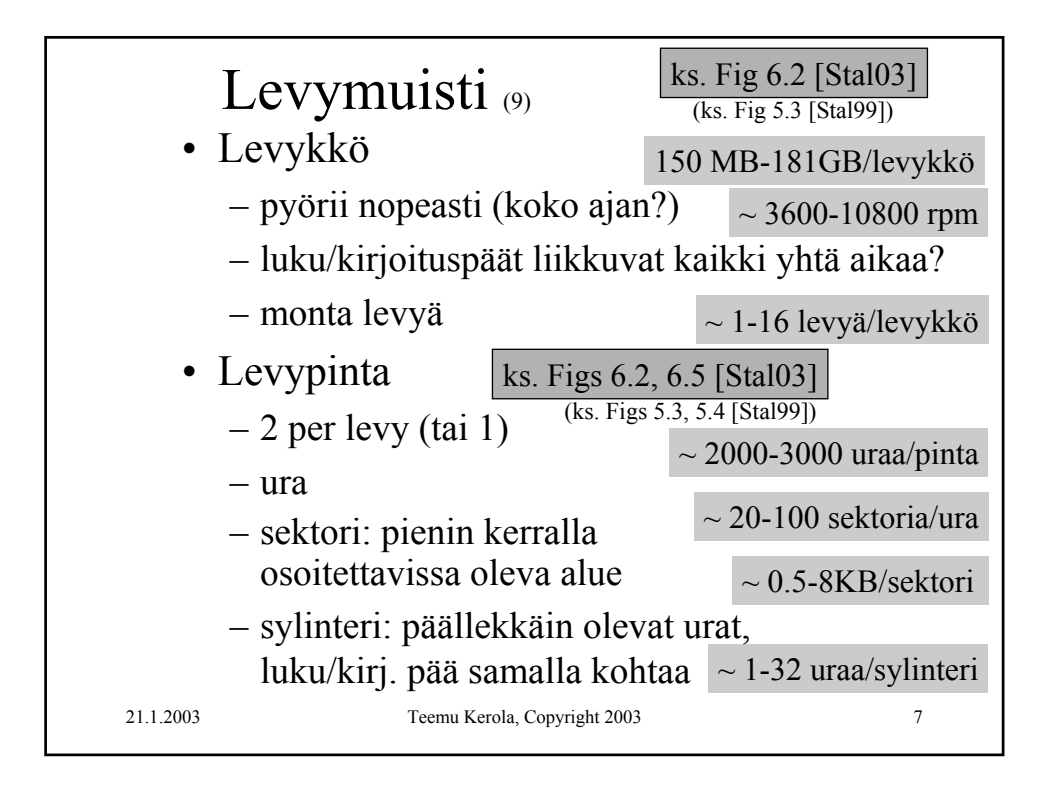

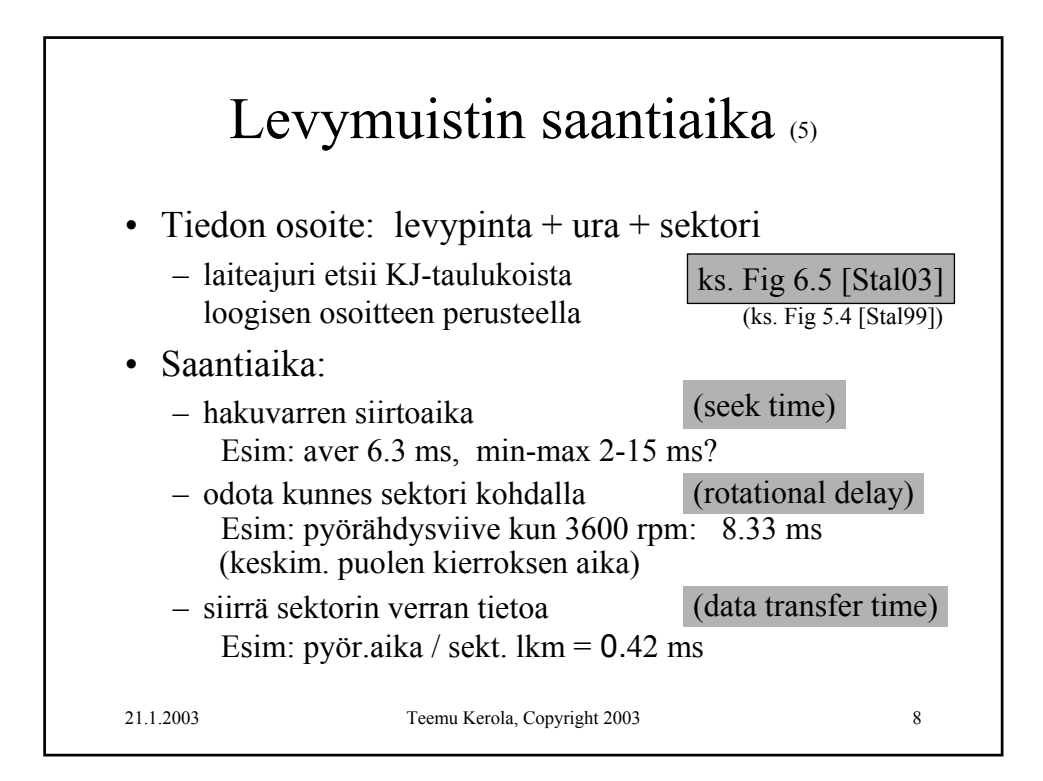

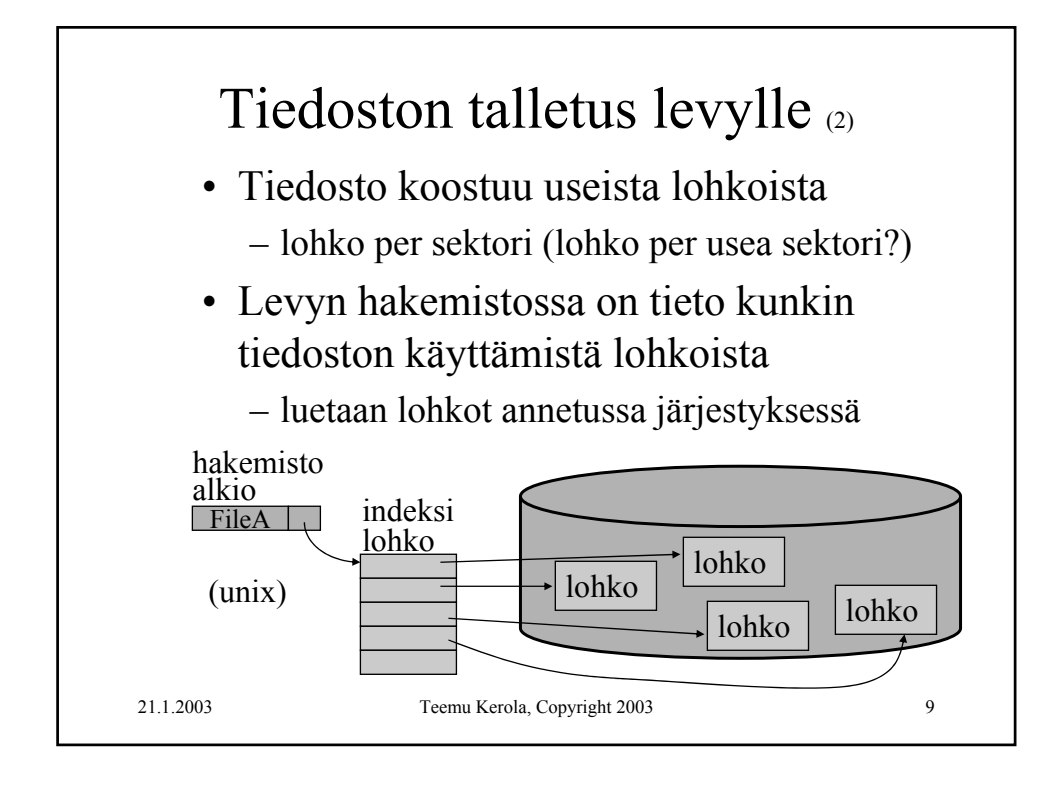

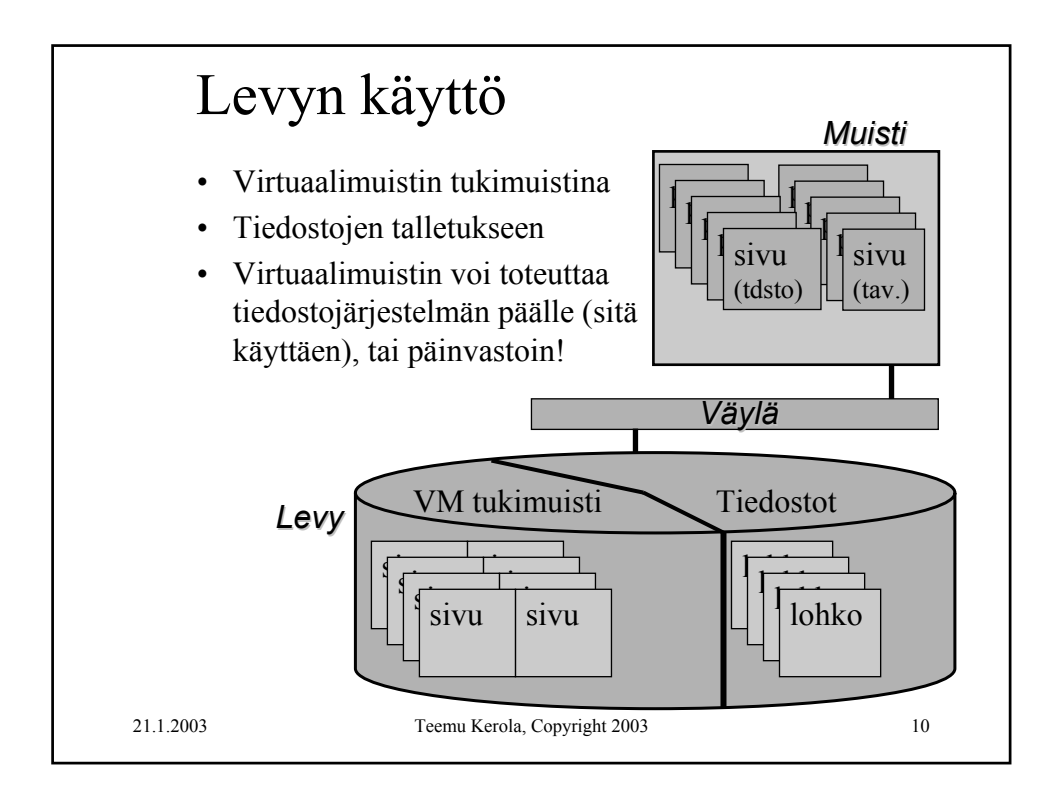

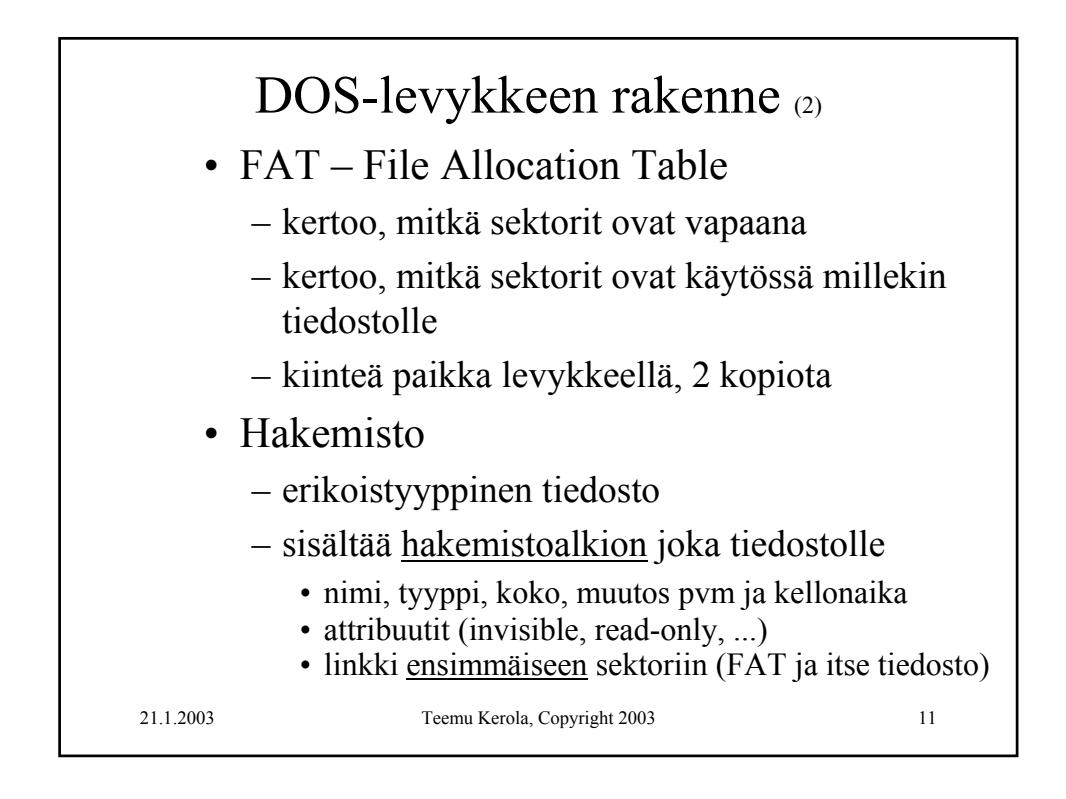

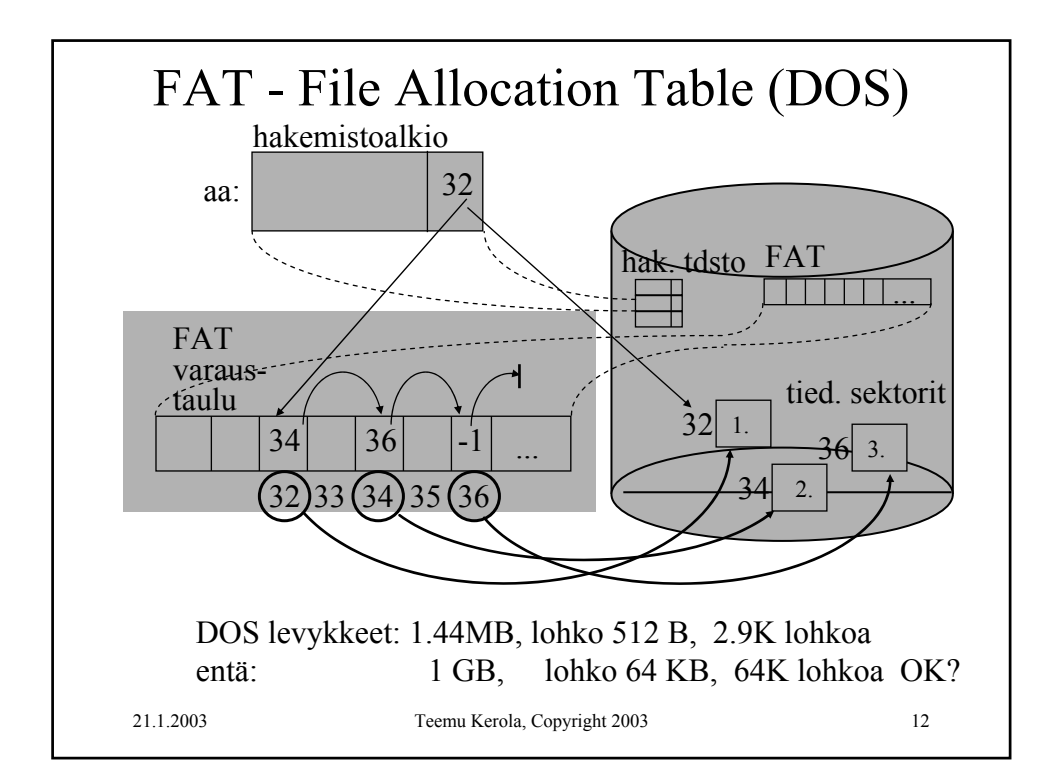

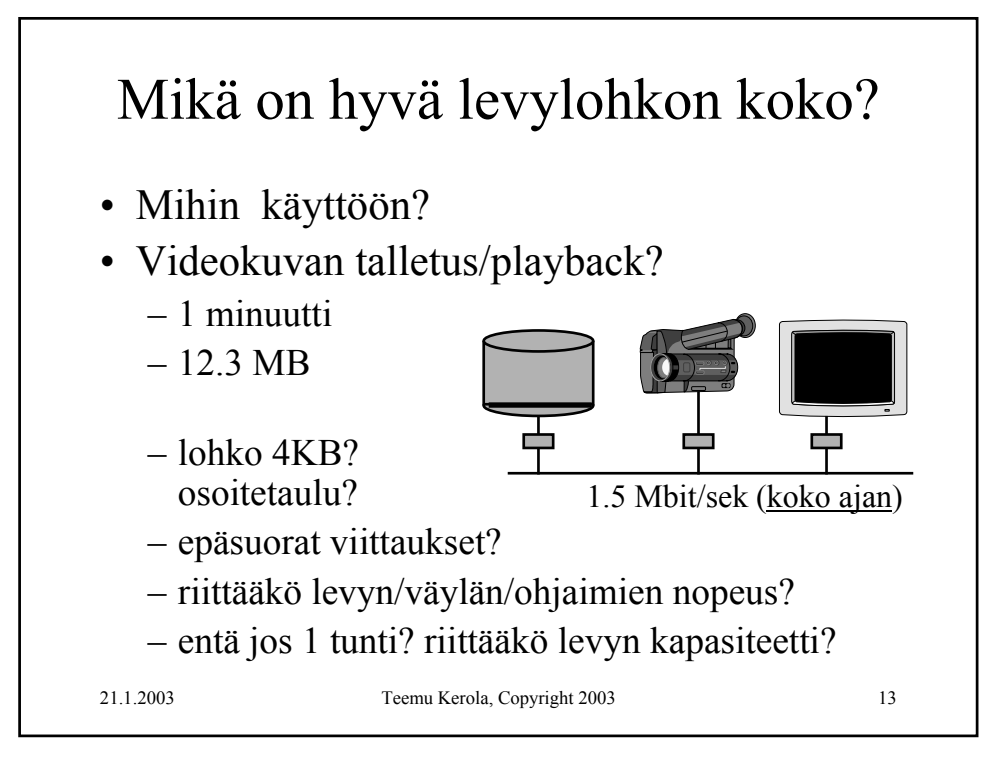

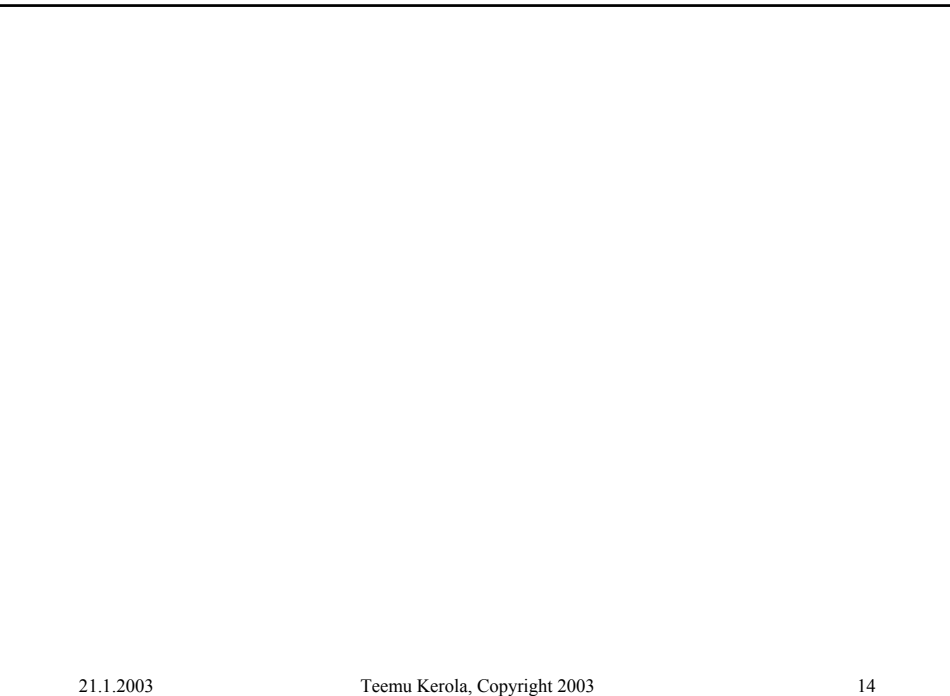

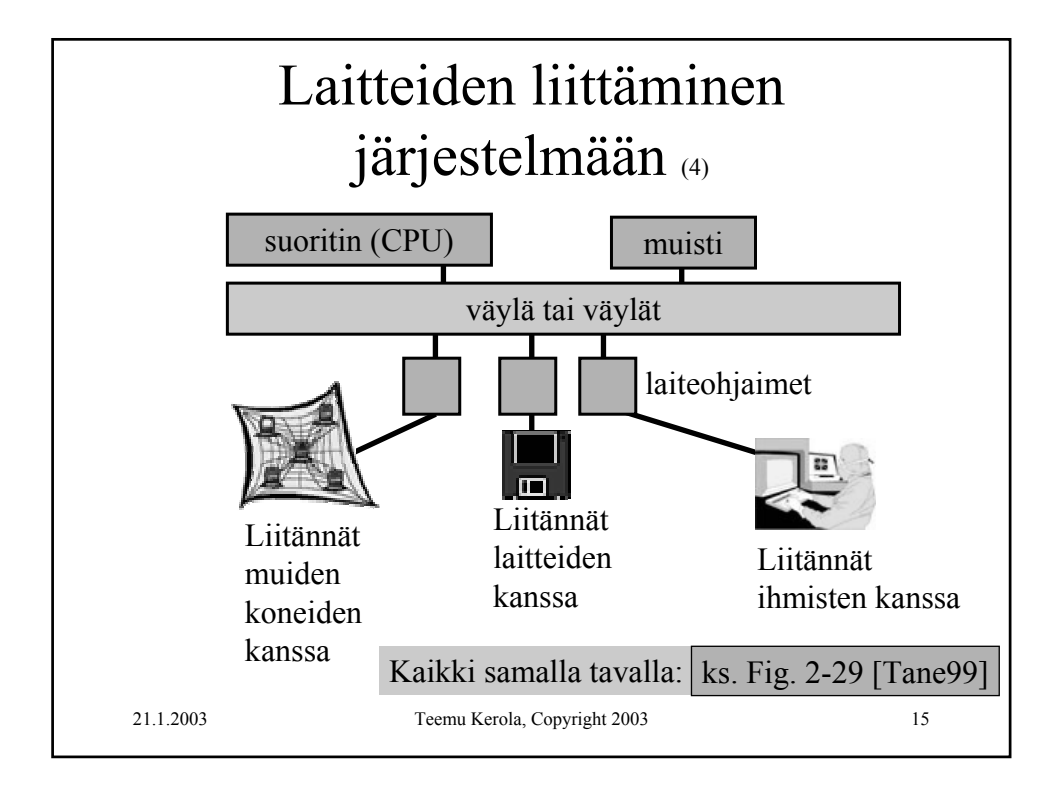

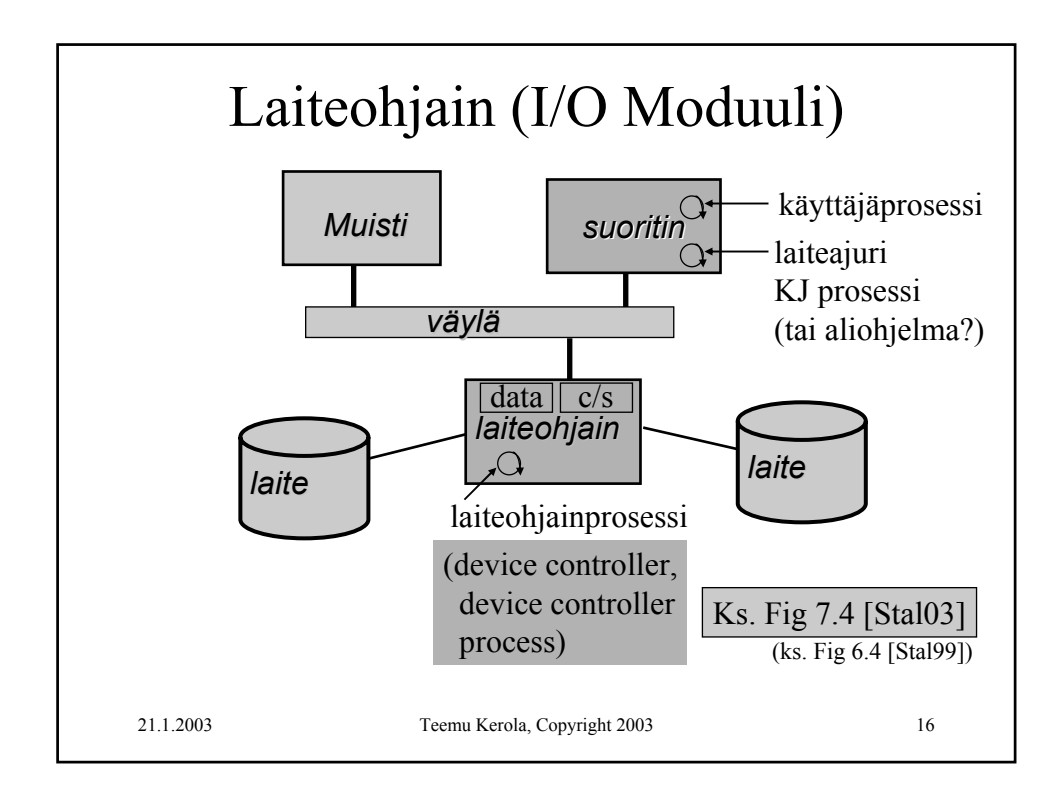

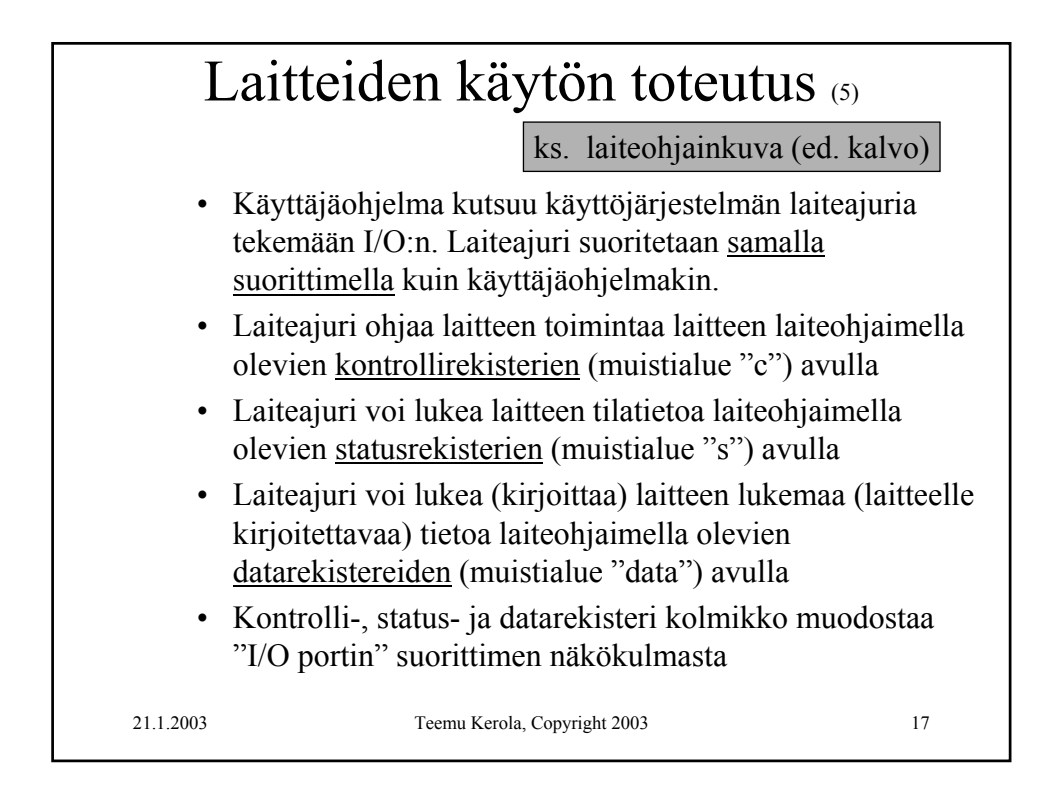

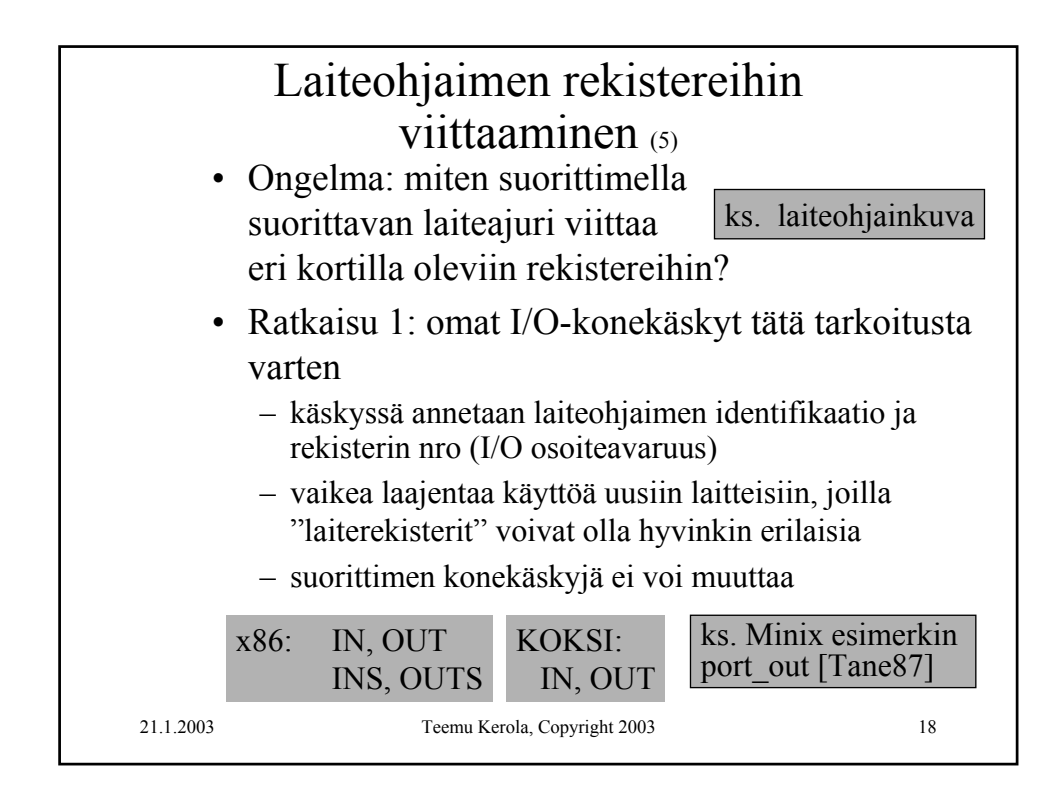

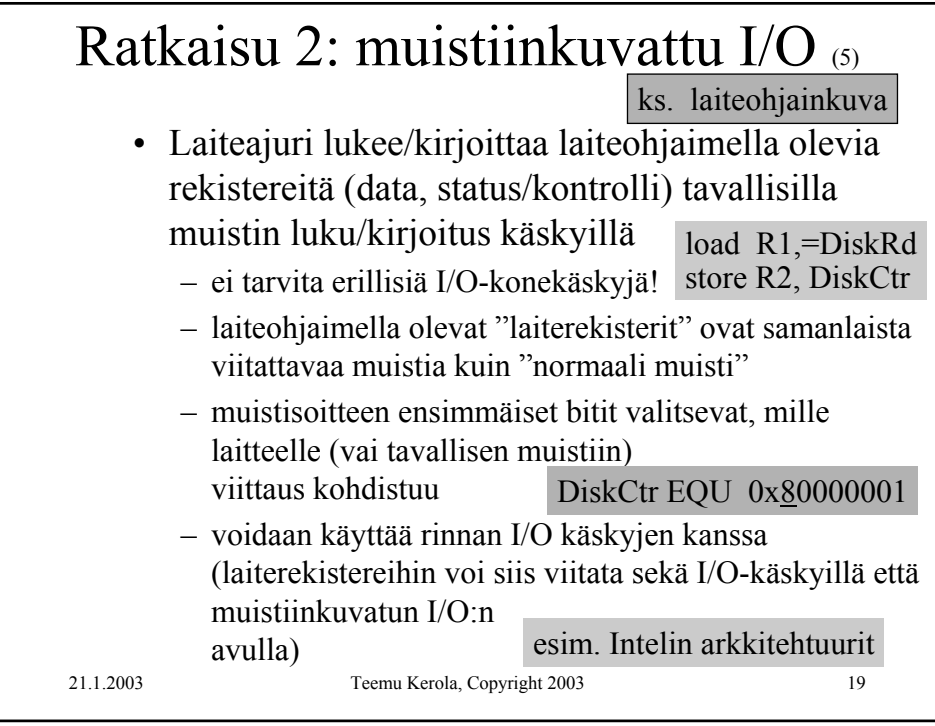

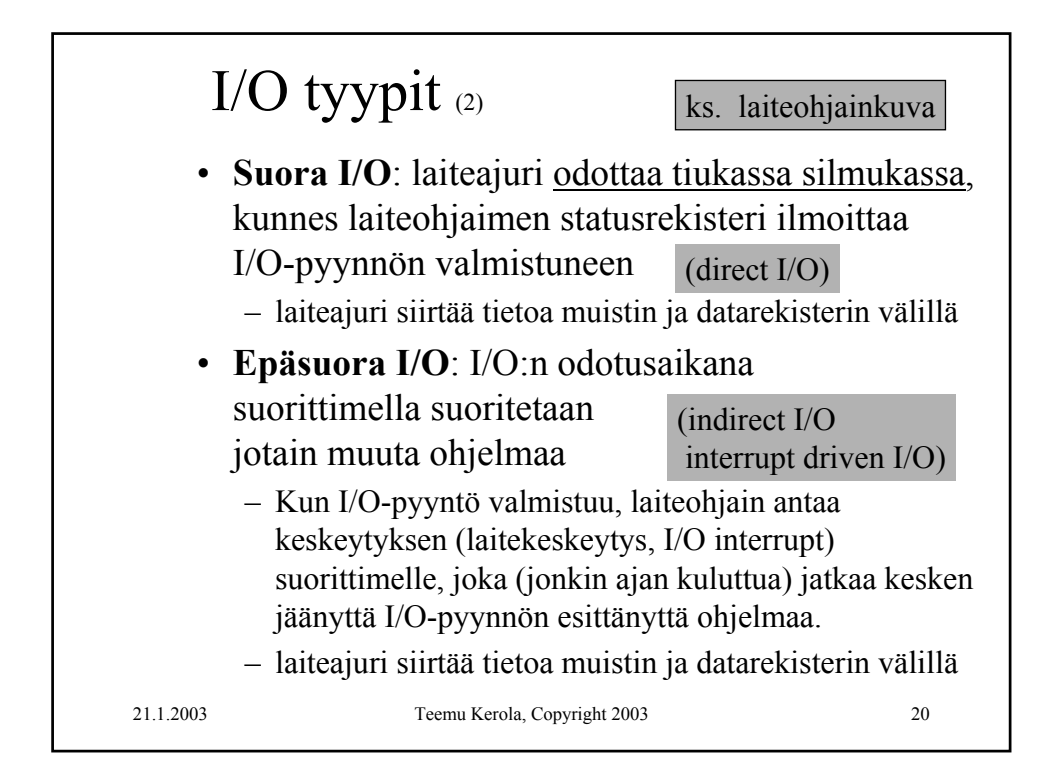

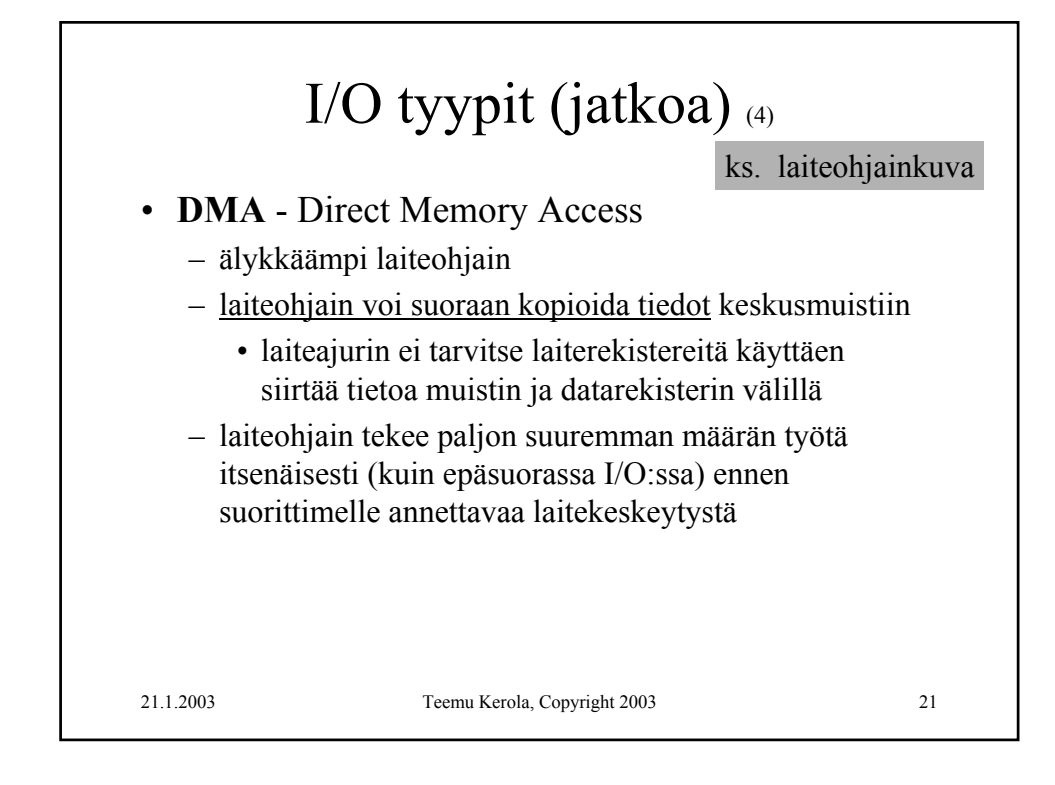

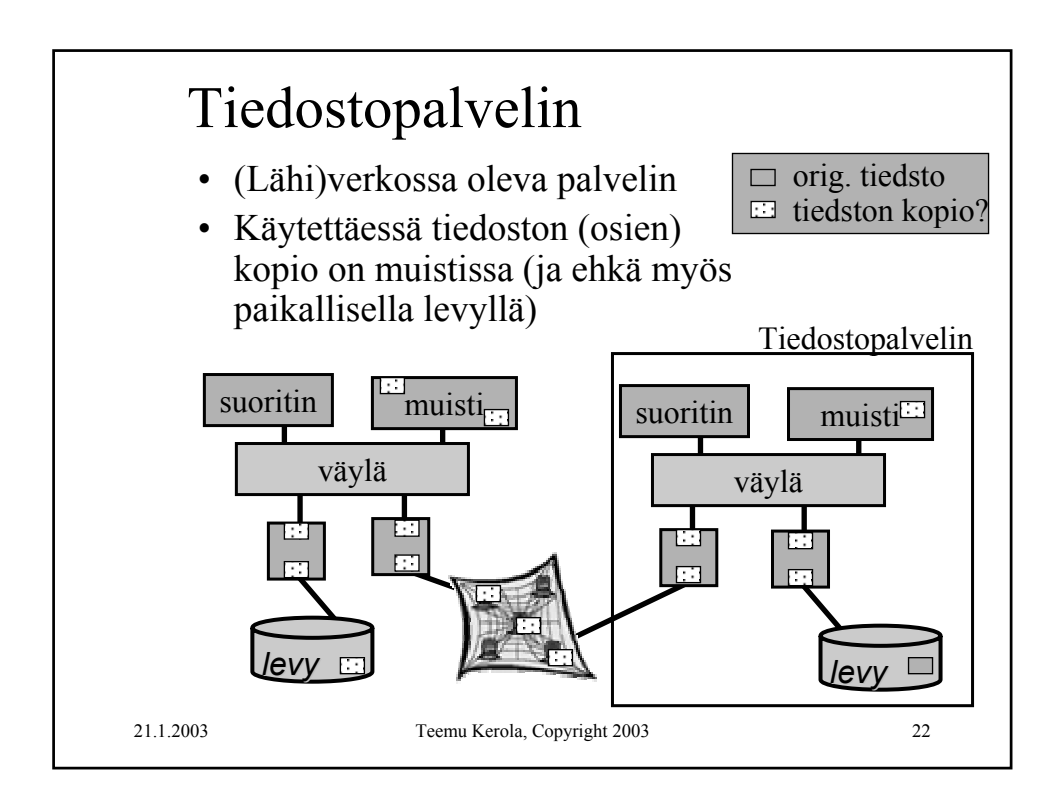

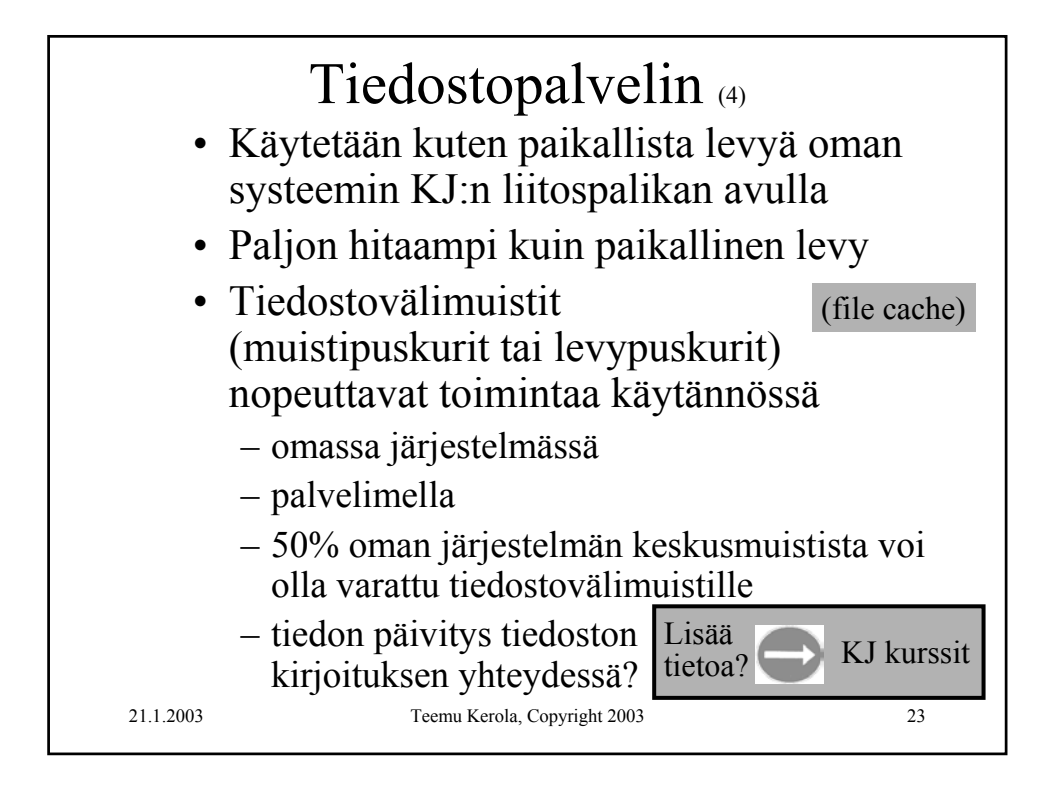

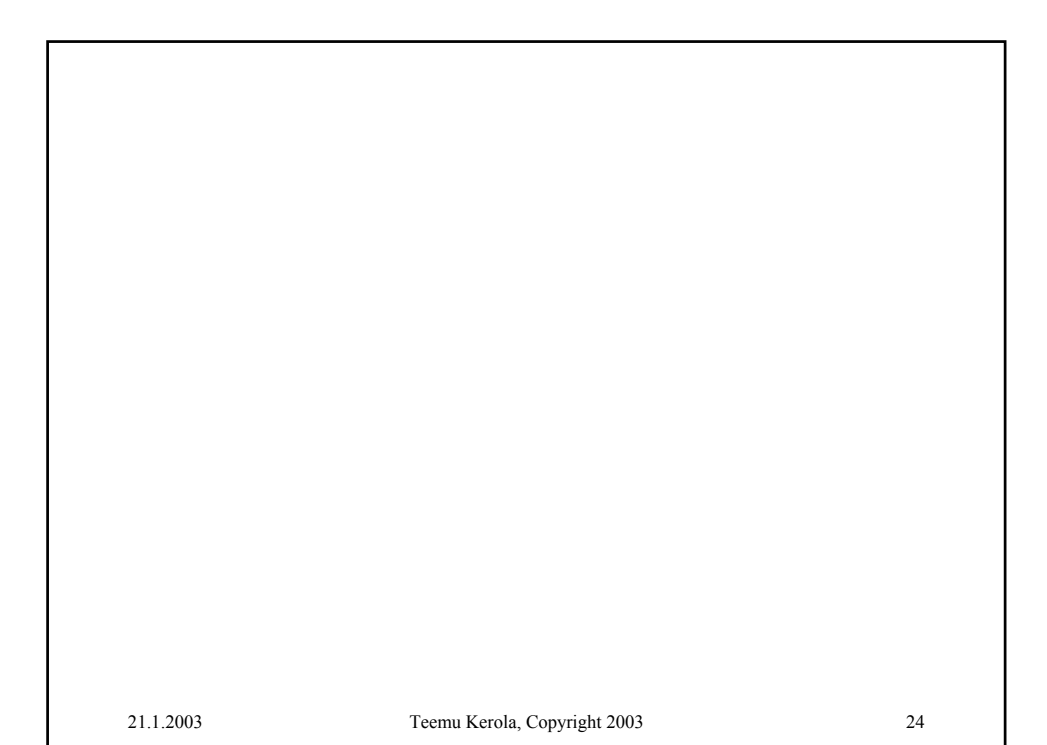

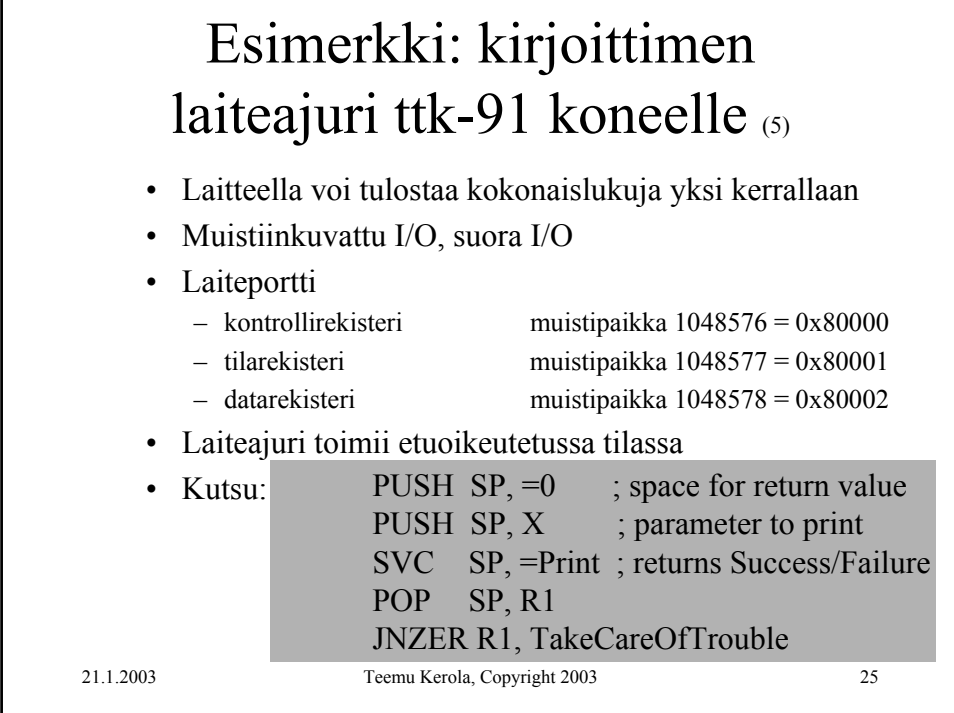

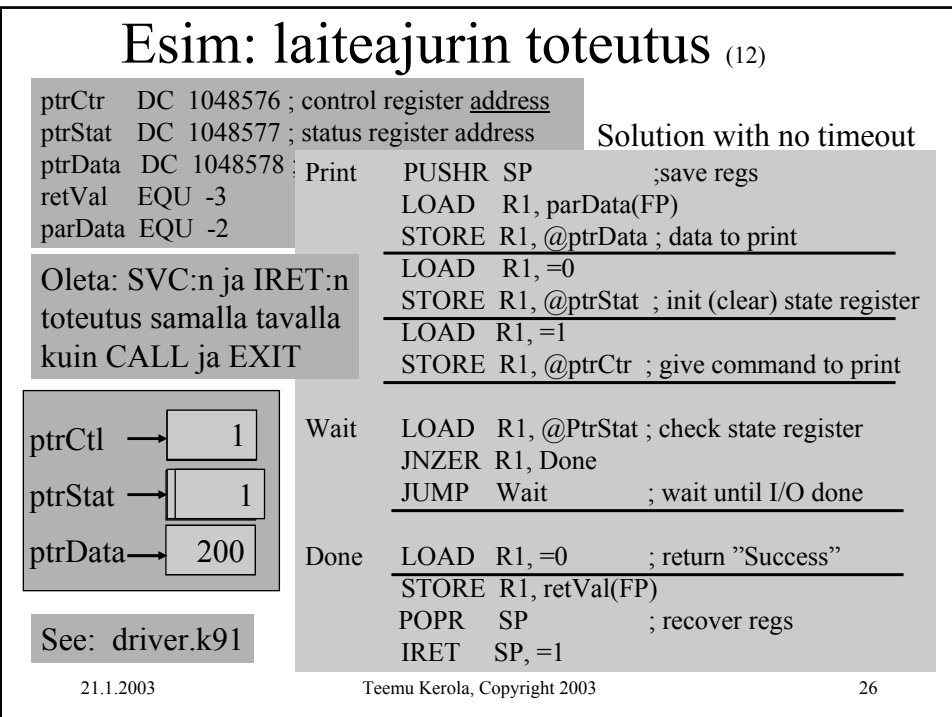

21.1.2003 Teemu Kerola, Copyright 2003 27

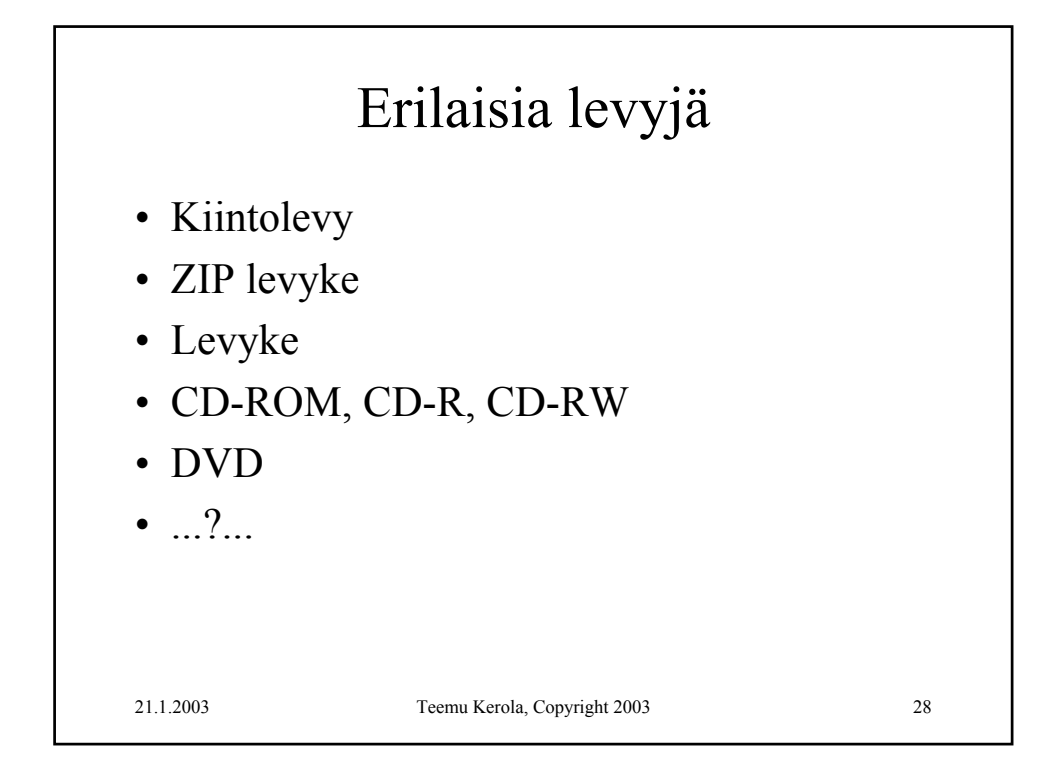

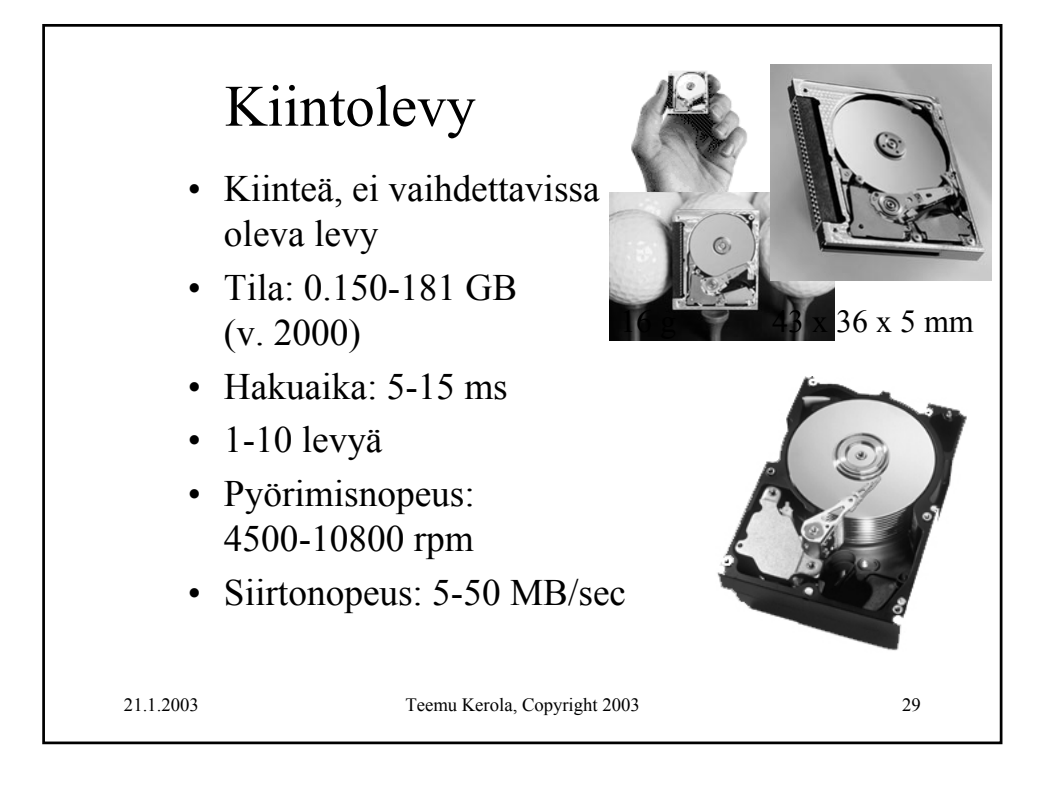

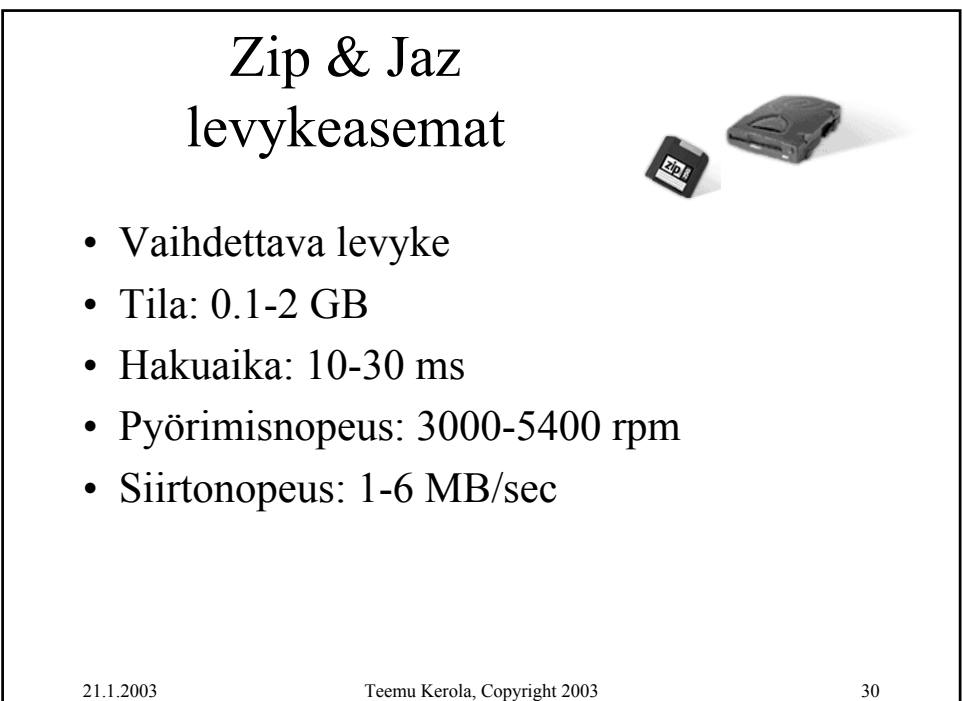

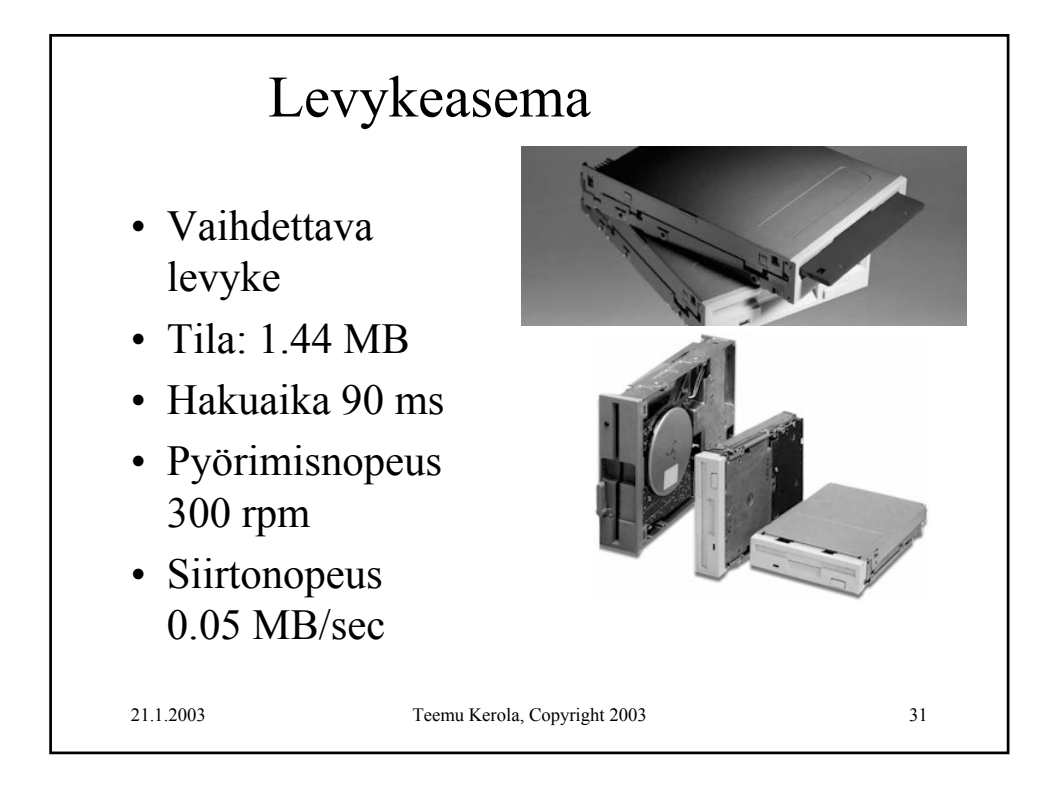

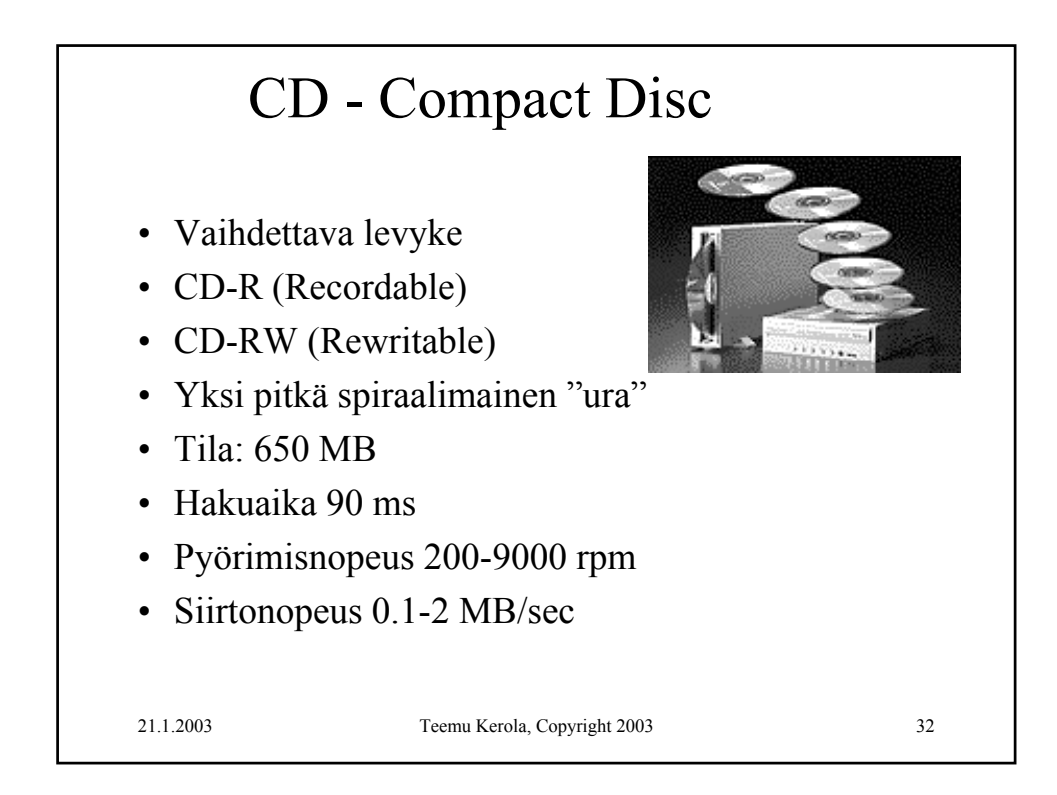

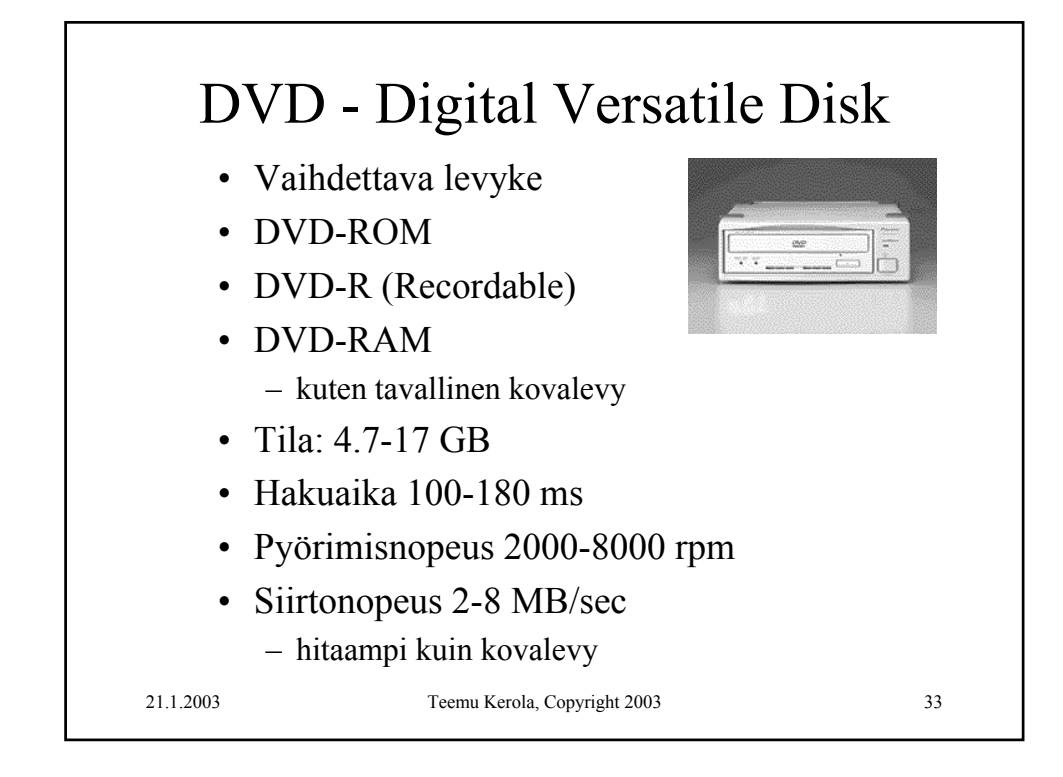

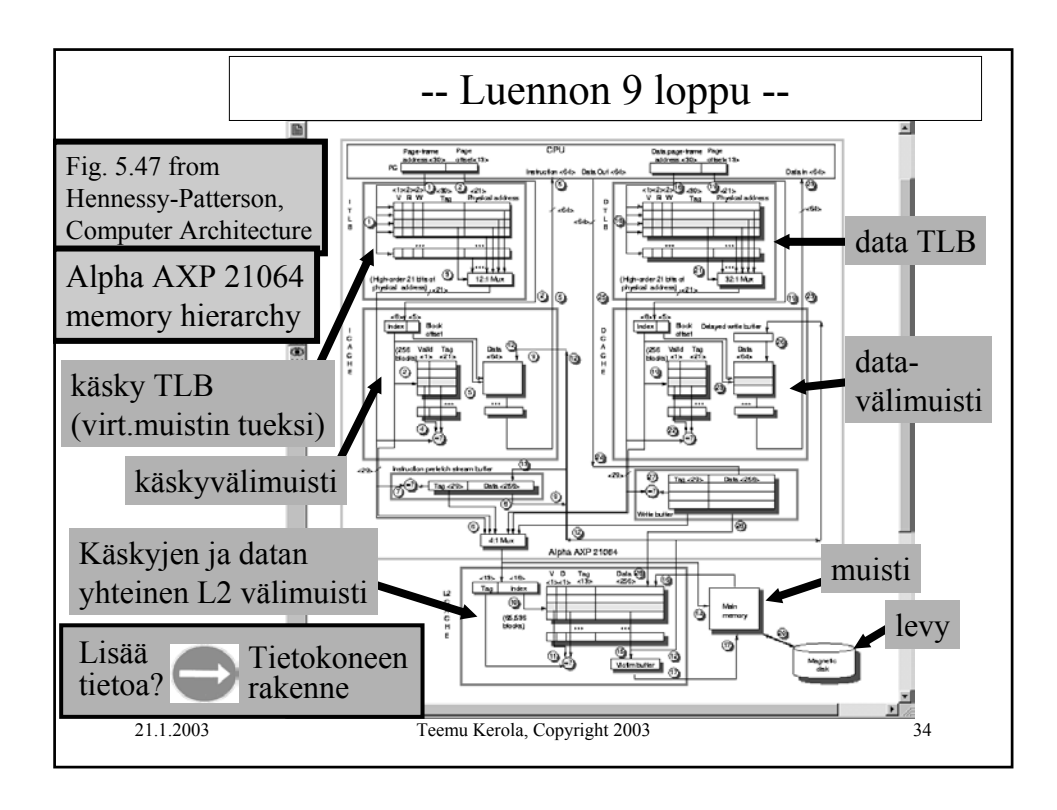